## SAP ABAP table RESRPARTNERFIELDS {Partner Fields Within Report on Sales-Based Settlement}

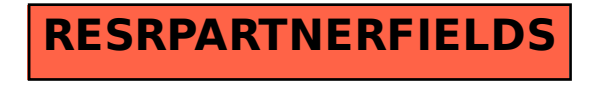